**CARL HANSER VERLAG**

Paul Dorsey, Peter Koletzke

## **Oracle JDeveloper 3 Handbuch**

Der Einstieg in die Java-basierte Webentwicklung JDeveloper Version 3.2

3-446-21818-1

www.hanser.de

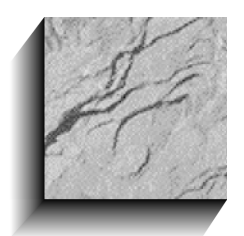

## **Inhaltsverzeichnis**

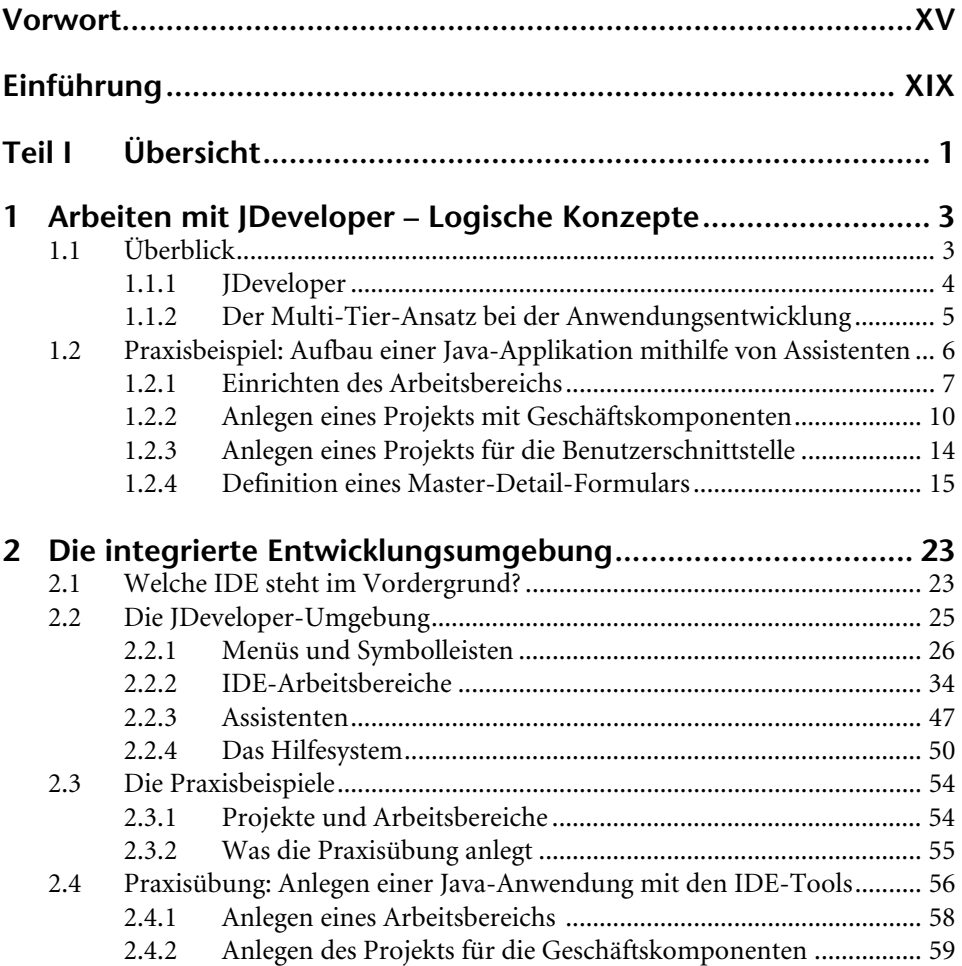

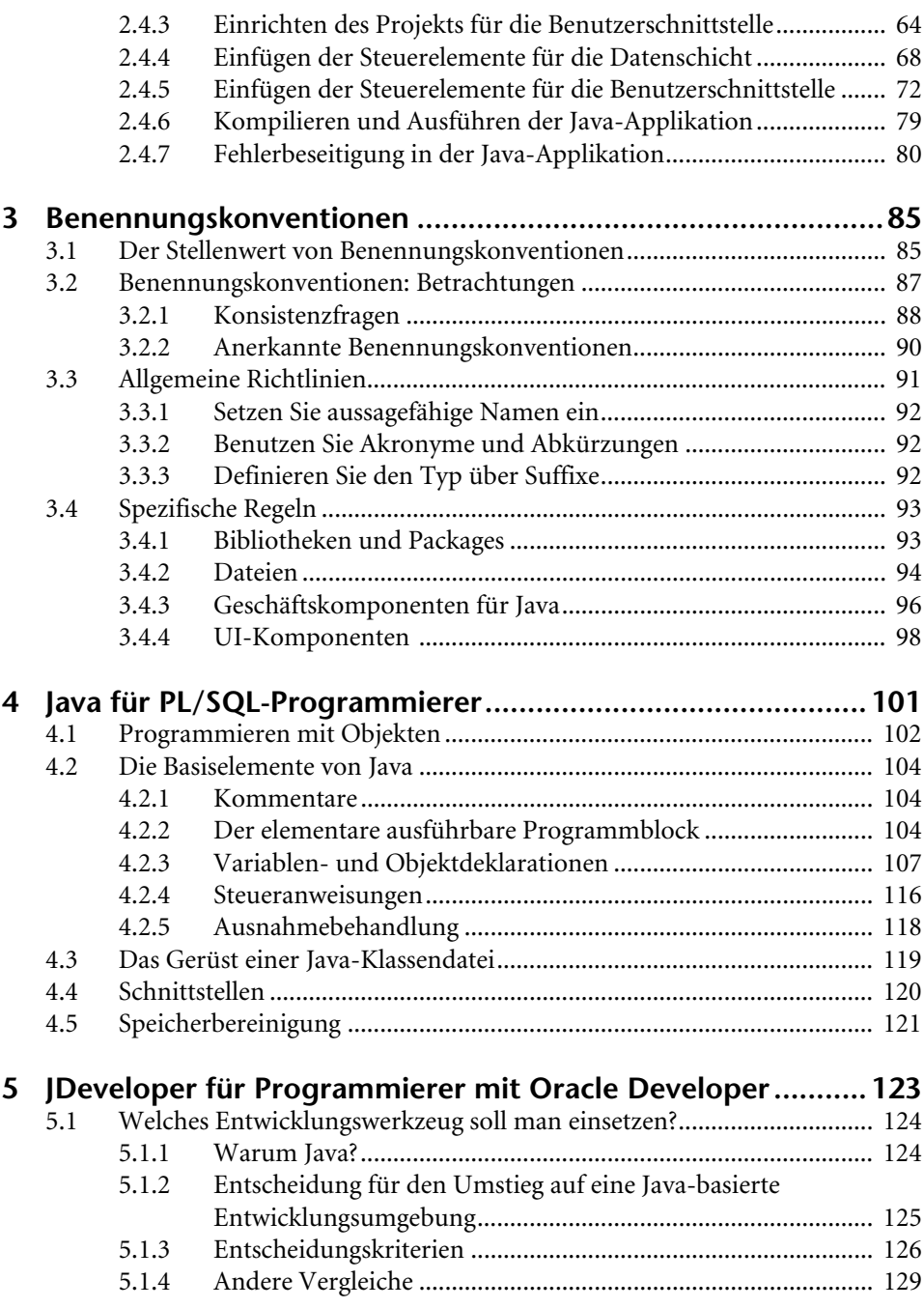

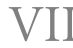

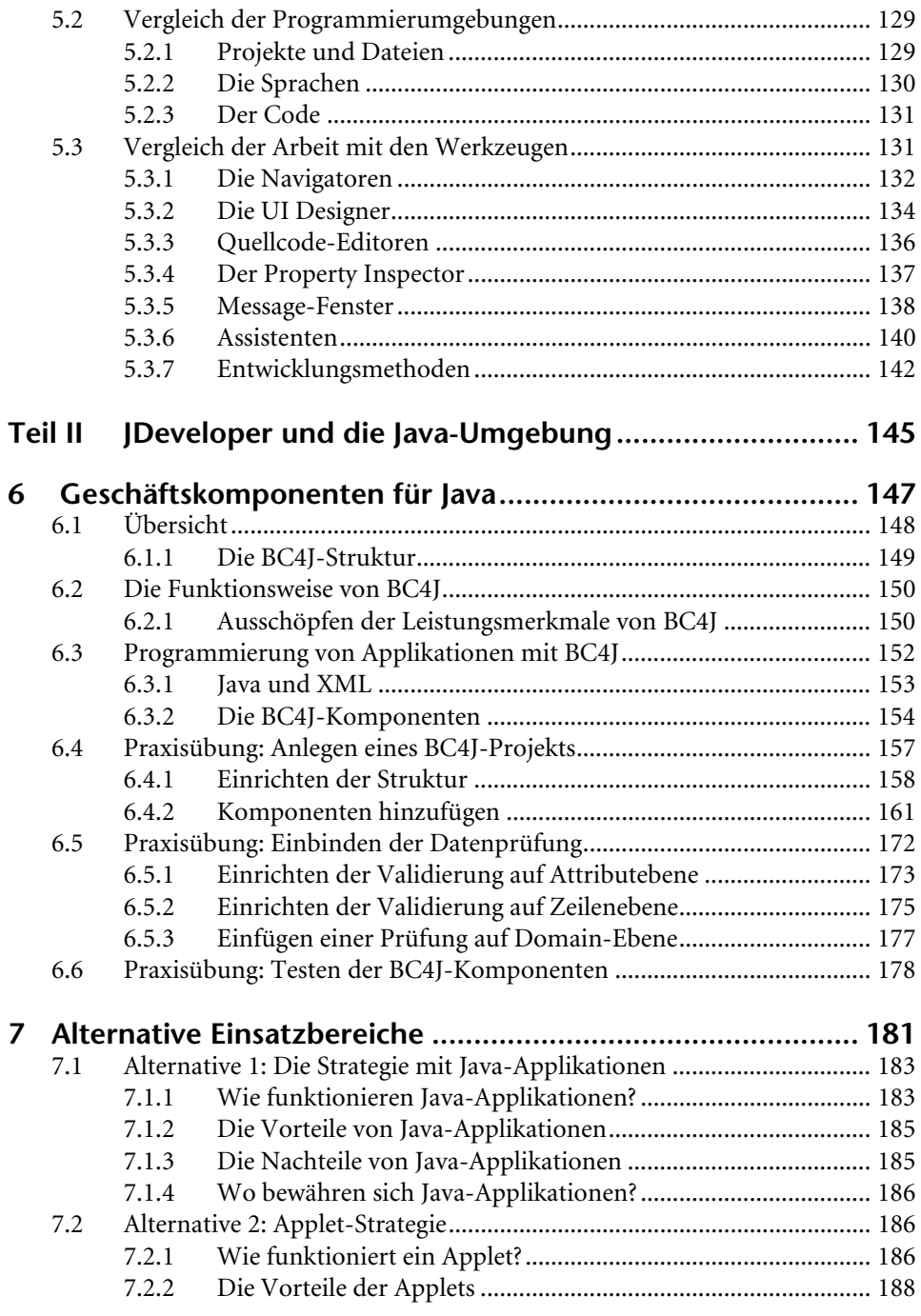

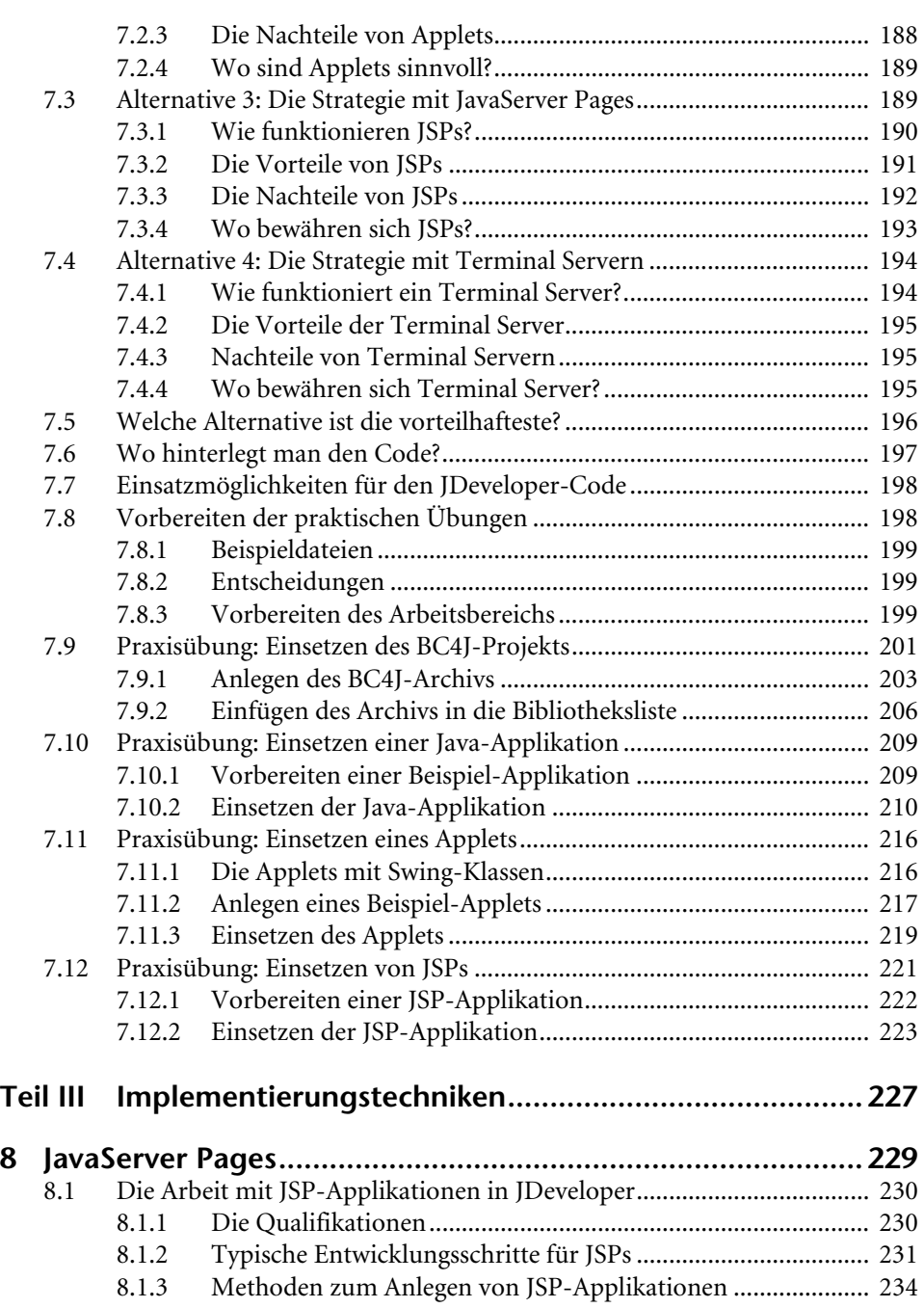

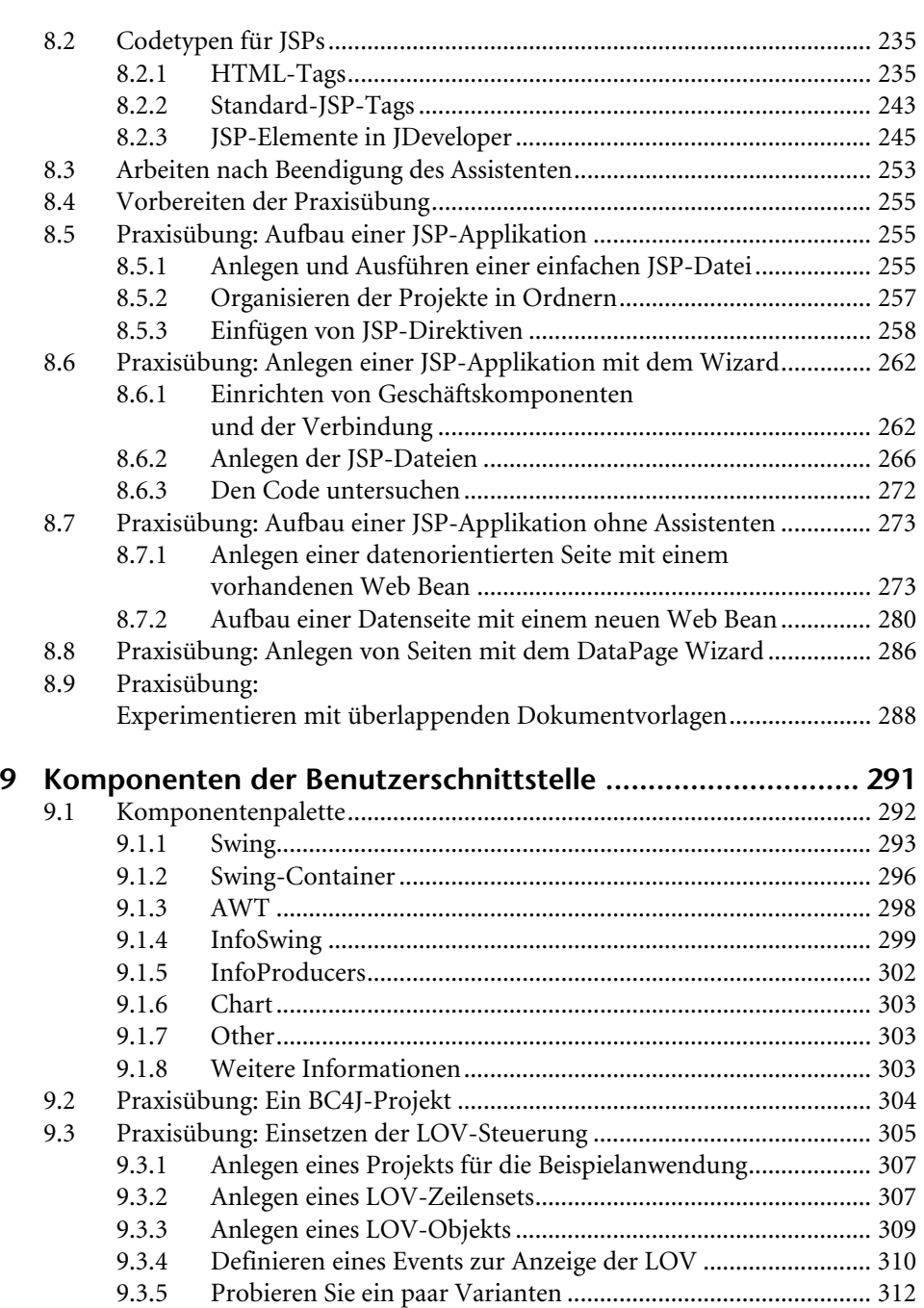

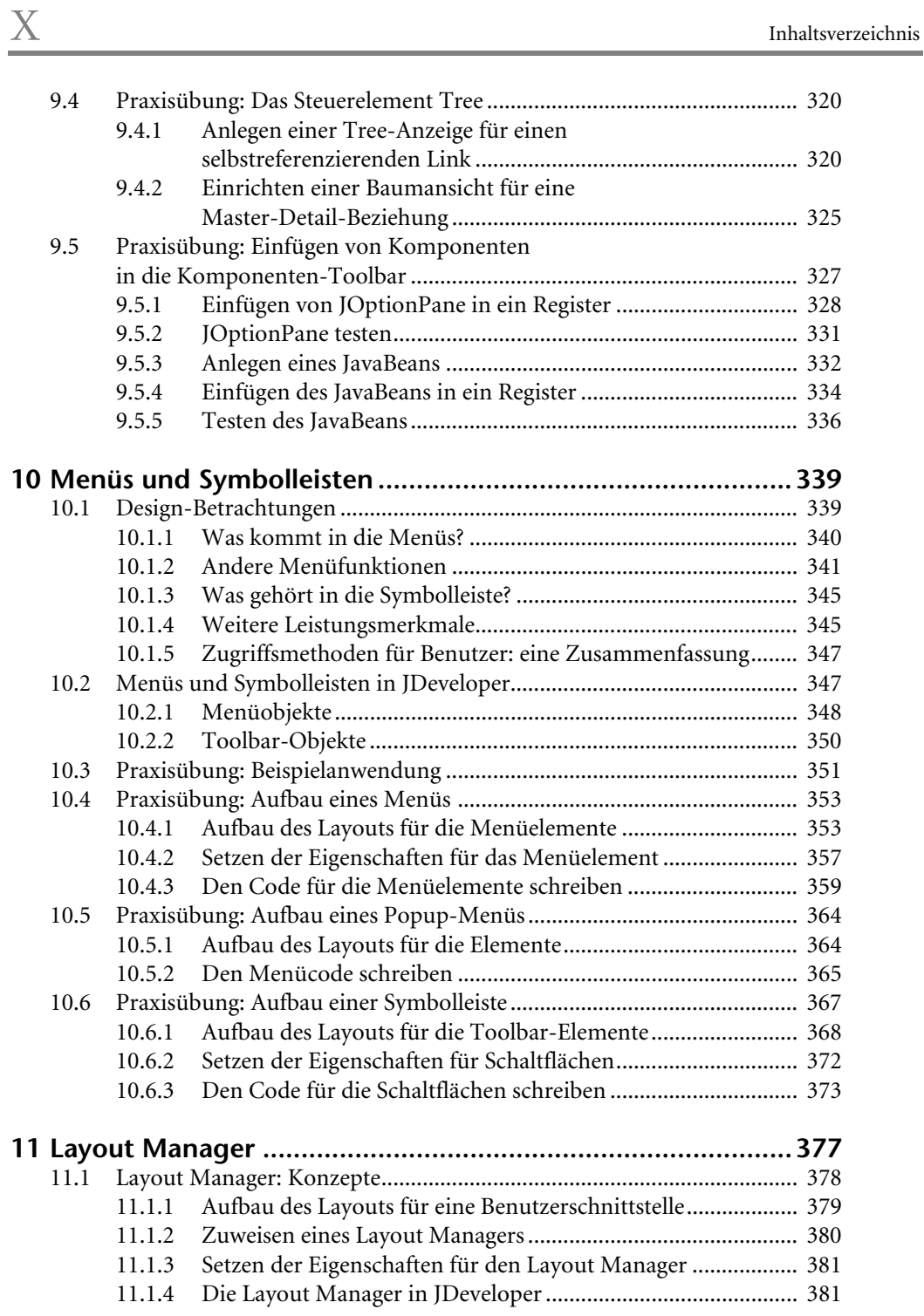

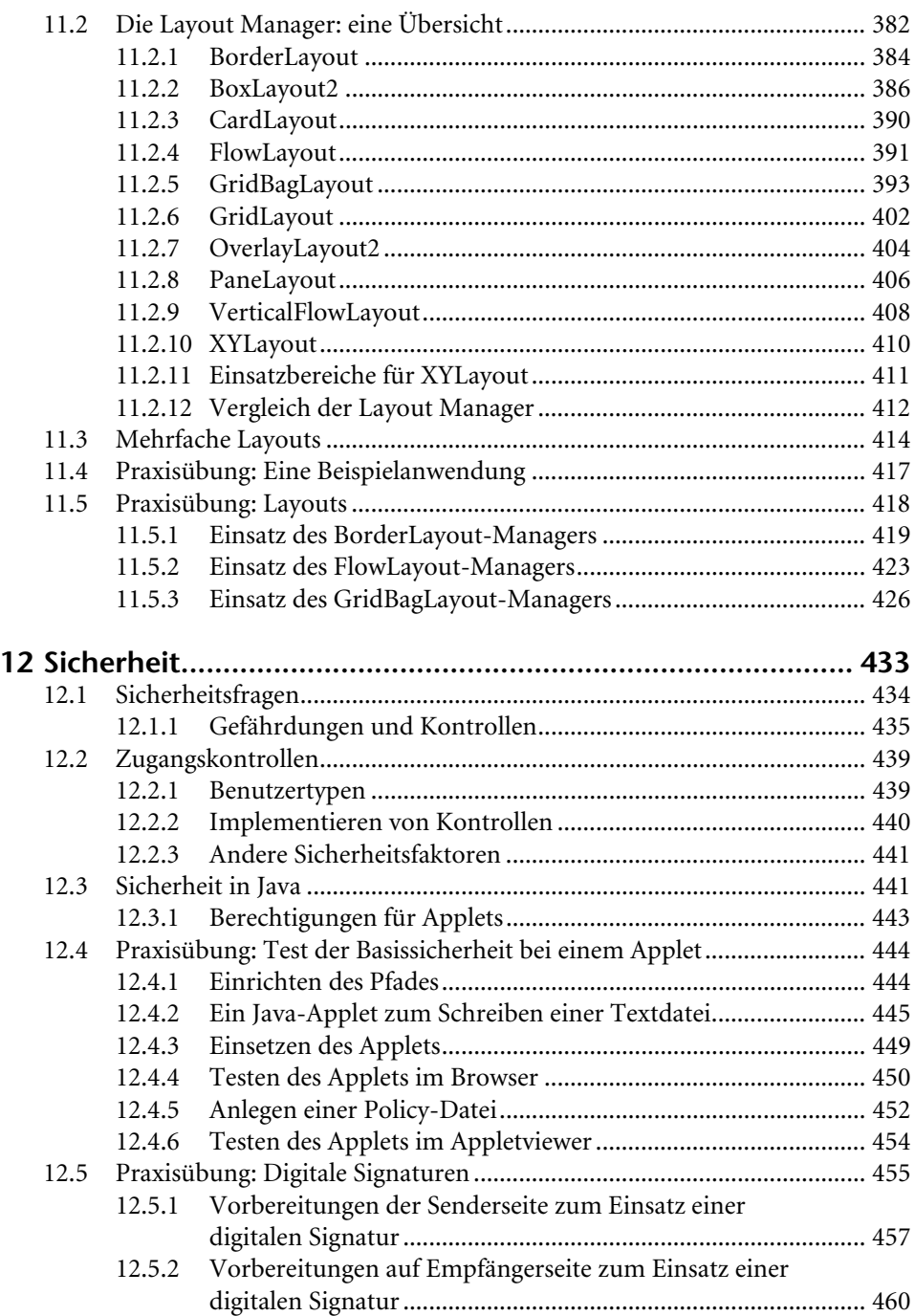

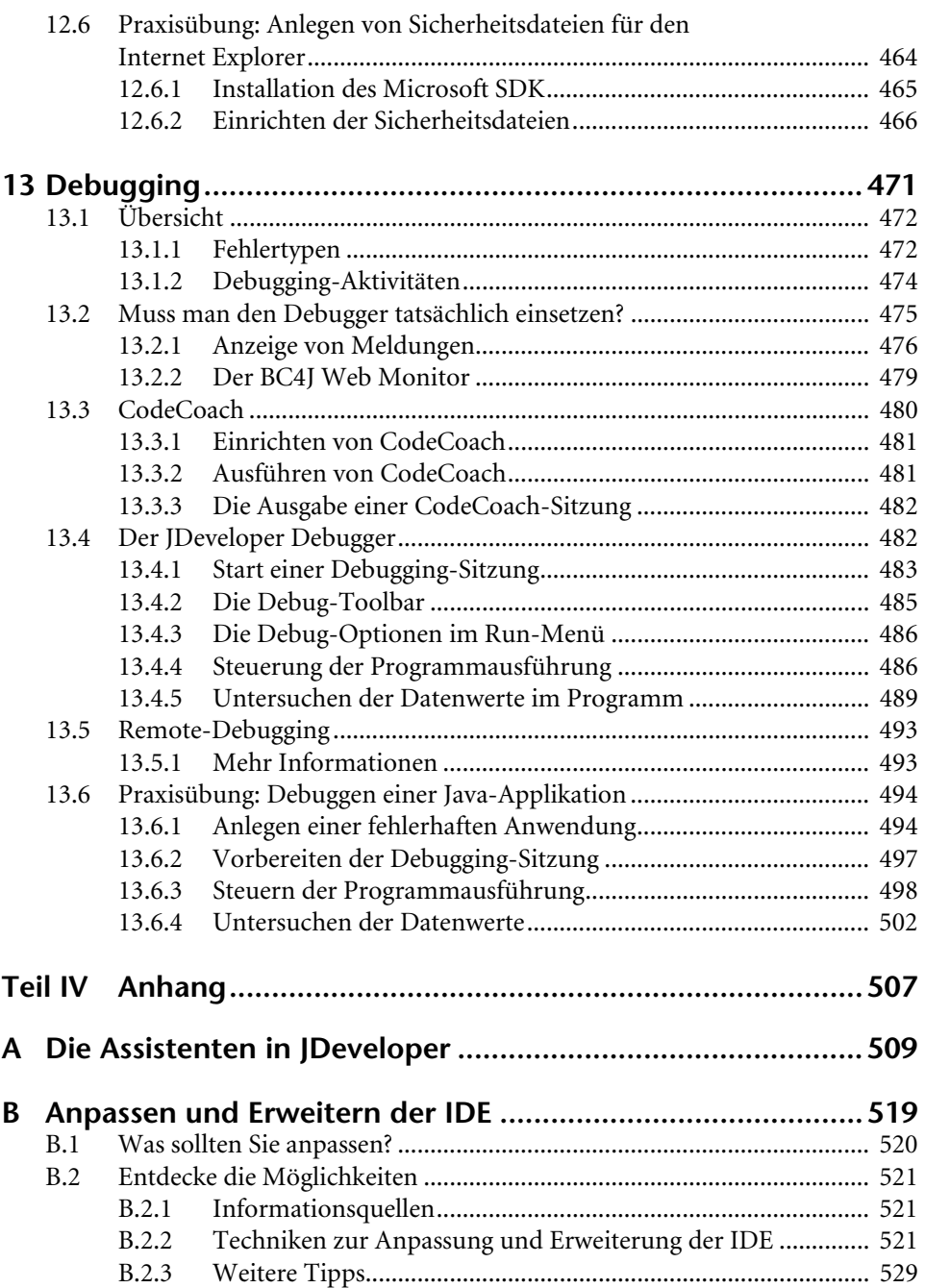

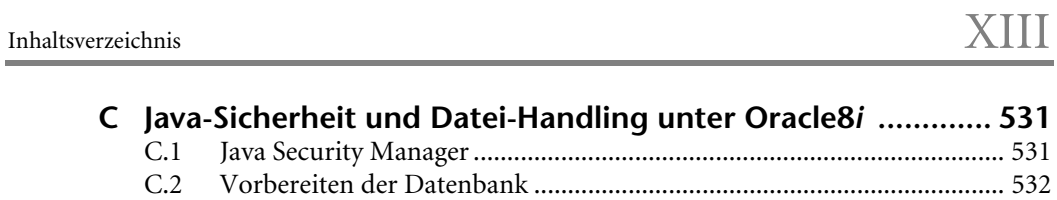

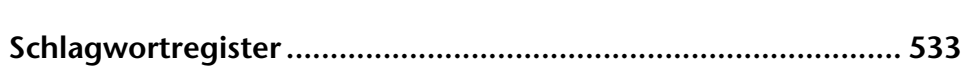